# CC256x Testing Guide

Return to CC256x Main Wiki

### Contents

Device Power Up Required Voltage Rail and Signal Sequence nSHUTDOWN and HCI\_RTS

## UART Communication

Device Initialization Procedure

### Basic BT Operations

BT RF FCC Modes Continuous TX Packet TX/RX Continuous RX

BT RF SIG Mode

#### Production Line Test (PLT)

BLE Testing

#### Transmitter Test Receiver Test

Related Documents

# **Device Power Up**

## **Required Voltage Rail and Signal Sequence**

Proper power up of the device:

- 1. nSHUTDOWN must be low.
- 2. Turn on power supplies:
  - 1. Turn on VDD\_IN (3.3V, max range is 1.8V to 4.8V)
  - 2. Turn on VDD\_IO (1.8V, max range is 1.62V to 1.92V)
- 3. VDD\_IO and VDD\_IN must be stable before releasing *nSHUTDOWN*.
- 3. Slow Clock must be stable within 2ms of releasing nSHUTDOWN.
- 4. Fast Clock must be stable within 20ms of releasing nSHUTDOWN.
- 5. The CC256x device will indicate a complete proper power-up sequence by pulling HCI\_RTS low.

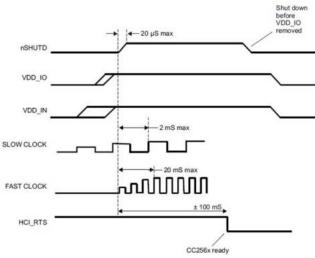

#### Figure: Proper Power Up Sequence

\_\_\_\_\_

No signals are allowed on the I/O pins if VDD\_IO power is not present.

The only exceptions on this are the SLOW\_CLK, XTALP, XTALM, and AUD\_xxx pins that are fail-safe and can tolerate external voltages without VDD\_IO and VDD\_IN present.

## nSHUTDOWN and HCI\_RTS

The nSHUTDOWN initializes a boot-up of the CC256x device, after the power rails have been applied. The device signals that a proper boot-up was performed by pulling HCI\_RTS low.

# **UART Communication**

The 4-wire UART connection (H4) has the following default settings:

- 115.2 kbps baudrate
- Hardware (HW) flow control
- UART 8N1 setting:
  - 8-bits
  - No parity bit
  - 1 stop bit

An example of UART HCI communication: Outgoing command: HCI\_Read\_Local\_Version\_Information Outgoing Hex dump: 0x01 0x10 0x10 0x00

where the first number indicates a command sent (0x01), the second number (0x01) and third number (0x10) is the command opcode and fourth indicates parameter length

Incoming Hex dump: **oxo4 oxoe oxoc .....** where the first number **(oxo4)** indicates an event received, the second number **(oxoe)** indicates the type of event, and the rest of the numbers is the event.

It is not necessary to download the service pack to verify UART communication with the example above.

# **Device Initialization Procedure**

The service pack (SP) download procedure:

- Is done right after device power-up sequence.
- Must be done after every power cycle.
- Is done before any BT RF testing.
- Must be done before any BT operations such as Inquiry, Page or connections

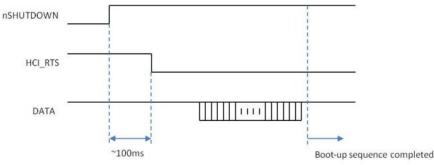

Figure: Device Initialization Sequence

# **Basic BT Operations**

- Service pack must have been loaded.
- Examples of basic BT operations:
  - Inquiry: The CC256x device is looking for other BT devices that are nearby.
  - Inquiry Scan: The CC256x device is visible but not connectable (it has discoverable MAC address).
  - Page Scan: The CC256x device is connectable but not visible (can accept connections).

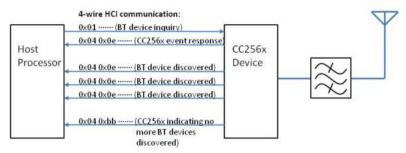

Figure: Example of Bluetooth Inquiry Operation

## **BT RF FCC Modes**

The Bluetooth RF FCC modes are connection-less RF spectrum tests which uses a spectrum analyzer for verification.

Note: The CC256x device must be power cycled when switched between different FCC modes. Please also note that the initscript must be downloaded to the CC256x device after each power cycle before performing the next test.

## **Continuous TX**

This is a non-packet continuous transmission with either CW(Continuous Wave), GFSK (BR),  $\pi/4$ -DQPSK (2-EDR) or 8DPSK (3-EDR). The HCI commands to put the device in the constant TX mode (after service pack has been loaded) are:

HCI\_VS\_DRPb\_Tester\_Con\_TX 0xFD84, 0x1, 0, 0, 15, 0x00000000, 0x00000000

HCI\_VS\_Write\_Hardware\_Register 0xFF01, 0x0019180c, 0x0101

HCI\_VS\_DRPb\_Enable\_RF\_Calibration 0xFD80, 0xFF, 0xFFFFFFFF, 0x01

The parameters for the HCI\_VS\_DRPb\_Tester\_Con\_TX can be found here.

**Note:** The second and third commands are for internal settings ( $HCI_VS_Write_Hardware_Register$  and  $HCI_VS_DRPb_Enable_RF_Calibration$ ). The HCI\_VS\_Write\_Hardware\_Register oxFF01, 0x0019180c, 0x0101 command is only required for the continuous TX test of modulated (GFSK,  $\pi/4$ -DQPSK or 8DPSK) signal. This command should be skipped when performing continuous TX test for CW.

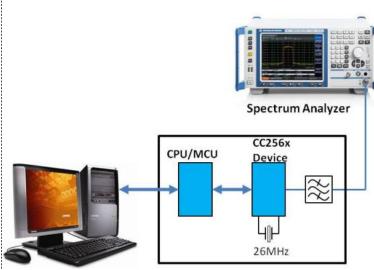

Figure: Typical test setup for Continuous TX mode.

**Note:** It is recommended to use the HCITester (http://www.ti.com/lit/ml/swru136b/swru136b.pdf) tool on the PC to send the HCI commands to the CC256x device. The HCITester can be downloaded as part of the Wireless Tools (http://www.ti.com/tool/wilink-bt\_wifi-wireless\_tools) package.

### Packet TX/RX

To enable the continuous packet transmission/receive the following command needs to be sent after the loading of the service pack:

HCI\_VS\_DRPb\_Tester\_Packet\_TX\_RX 0xFD85, 0x03, 0, 0xFF, 0, 2, 0, 27, 15, 1, 0x01FF

The parameters for the HCI\_VS\_DRPb\_Tester\_Packet\_TX\_RX can be found here.

**Note:** By default, the device uses all the 79 channels in frequency hopping mode. To reduce the number of channels, the following commands should be executed prior to *HCI\_VS\_DRPb\_Tester\_Packet\_TX\_RX*.

Enable Local AFH Assessment

HCI\_Write\_AFH\_Channel\_Assessment\_Mode 0x1

\_\_\_\_\_

Classify Channels to Reduce Hopping Scheme

Bad Channel = 1, Unknown Channel = 0 <ChannelMap> = B0B1B2B3B4B5B6B7B8B9 Bx = b7b6b5b4b3b2b1b0 Chx = bx

#### Freq = 2402 + Chx

e.g. <ChannelMap > = '000000E0FFFF01000000', Blocked Channels = 0 - 28 and 49 - 78, Used Frequencies = 2,431MHz - 2,450MHz

\_\_\_\_\_

HCI\_Set\_AFH\_Host\_Channel\_Classification <ChannelMap>

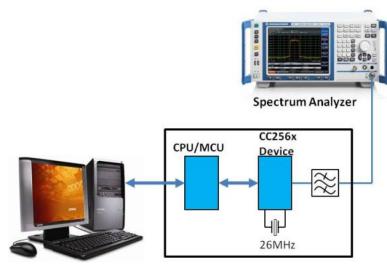

Figure: Typical test setup for Continuous TX mode

### **Continuous RX**

To turn on the receiver portion of the chip the following command needs to be sent after the loading of the service pack:

```
HCI_VS_DRPb_Tester_Con_RX 0xFD17, 0, 0x00
```

The parameters for the HCI\_VS\_DRPb\_Tester\_Con\_RX are:

- 1. Op code (0xFD17)
- 2. Frequency index (0-39: f=2402+(2\*i)MHz, 40-78: f=2403+2(i-40)MHz)
- 3. Internal setting (0x00)

The setup would be the same as for Continuous TX

# **BT RF SIG Mode**

The BT RF SIG mode is meant for connecting with a Bluetooth tester where the CC256x is controlled over the LMP (Link Management Protocol). The procedure for enabling the CC256x for BT SIG mode is:

- 1. Proper device power-up
- 2. Load the correct service pack
- 3. Load the DUT script (three HCI commands)

Once the device (DUT) is in test mode, the BT tester will, through the RF connection (LMP), take control of the DUT.

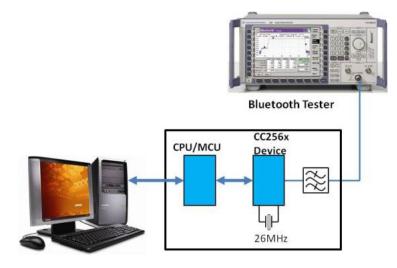

Figure: CC256x Bluetooth RF SIG mode test setup

The HCI commands to put the device in test RF SIG mode are:

| HCI_Set_Event_Filter 0x02, 0x00, 0x03 |  |
|---------------------------------------|--|
|                                       |  |
| HCI_Write_Scan_Enable 0x03            |  |
| Intr_witte_scan_mable 0x03            |  |
|                                       |  |
| HCI_Enable_Device_Under_Test_Mode     |  |
|                                       |  |
|                                       |  |

This script will make the device visible and connectable (*HCI\_Set\_Event\_Filter*), auto-accept all connections (*HCI\_Write\_Scan\_Enable*) and put the DUT in test mode (*HCI\_Enable\_Device\_Under\_Test\_Mode*). Once the proper sequence has been completed (first loading the BT service pack and then the DUT script), then the BT tester will take control of the device through the RF link (LMP).

# **Production Line Test (PLT)**

See CC256x Production Line Testing Guide.

## **BLE Testing**

This section provides information on how to configure the CC2564 device for the Bluetooth Low Energy (BLE) SIG RF PHY Testing,

The DUT is the CC2564 dual-mode Bluetooth device (possibly interfaced with host MPU/CPU). The Upper Tester is the PC which communicates with the DUT by sending HCI commands using UART 8-N-1 serial protocol. The DUT is also connected to the lower tester which is the Bluetooth tester (such as CBT Tester) via a U.FL/SMA connector.

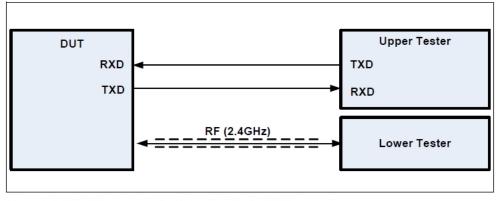

Figure 1.2: RF PHY test setup for Direct Test Mode (UART control)

### **Transmitter Test**

The Bluetooth device will transmit to the Bluetooth tester which will analyze the power spectrum of the received data.

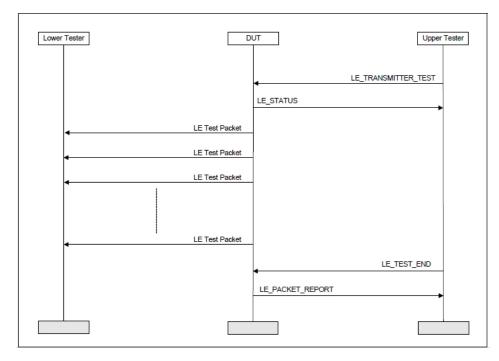

#### 1. Initialize CC2564 device

| Load Core BT Service Pack (BT SP)to the CC2564 device |  |
|-------------------------------------------------------|--|
|                                                       |  |
| · · · · · · · · · · · · · · · · · · ·                 |  |
|                                                       |  |

Download Core BT SP (http://processors.wiki.ti.com/index.php/CC256x\_Downloads)

#### 2. Enable BLE mode

**Note:** If the CC256x Service Pack (SP) version contains a BLE add-on SP, then the HCI\_VS\_LE\_Enable 0xFD5B command is embedded inside the BLE add-on SP and must not be sent again.

If the CC256x Service Pack (SP) version contains a BLE add-on SP:

| ·····              | <br> |
|--------------------|------|
|                    |      |
| 1                  |      |
| Load BLE Add-On SP |      |
|                    |      |
|                    | i    |
| L                  | <br> |
|                    |      |
|                    |      |

------

Download BLE Add-On SP (http://processors.wiki.ti.com/index.php/CC256x\_Downloads)

#### Otherwise,

| 1  |         |      |        |      |     |         |         |    |     |          |
|----|---------|------|--------|------|-----|---------|---------|----|-----|----------|
| ۰. | Evocuto | tho. | ' 'UCT | VC   | 1 6 | Enablo  | QVEDER  | 1  | 1'' | command  |
|    | Execute | une  | ILT.   | _v > | LE  | cliante | UXFUSD, | т, | 1   | Commania |
|    |         |      |        |      |     |         |         |    |     |          |

#### 3. Set the BLE Test Parameters

**Note:** Power Level 1 is used for BLE. For more information on this command, refer to the <u>CC256x\_VS\_HCI\_Commands (http://processors.wiki.ti.</u> com/index.php/CC256x\_VS\_HCI\_Commands#HCI\_VS\_Set\_LE\_Test\_Mode\_Parameters\_.280xFD77.29) wiki

| Command Parameter   | Size (bytes) | Value       | Description                                                                               |
|---------------------|--------------|-------------|-------------------------------------------------------------------------------------------|
| Packets to transmit | 2            | 0x0000<br>N | <i>Unlimited</i> - Continuous TX<br><i>N</i> number of packets to transmit <sup>[1]</sup> |
| Access code         | 4            | 0xXXXXXXXX  | An access code to sync and transmit<br>Default = 0x71764129 (TestMode AC)                 |

1. **PNote:** If the *Packets to transmit* is a specific value (i.e. Non-continuous), then the *HCI\_BLE\_Transmitter\_Test 0x201E* must be sent twice. For more information, refer to the following E2E post (https://e2e.ti.com/support/wireless\_connectivity/f/660/t/458458)

#### 4. Start TX test [1]

HCI\_BLE\_Transmitter\_Test 0x201E, TX\_Channel , Data\_Length, Payload\_Type

| Command Parameter | Size (bytes) | Value          | Description                                                                                              |
|-------------------|--------------|----------------|----------------------------------------------------------------------------------------------------|
| TX_Channel        | 1            | 0 - 39         | TX Frequency: 2402 + 2*k,<br>where k is the channel (max val is 39)                                      |
| Data_Length       | 1            | 0 - 37 (0x025) | Packet payload length up to 37 (0x25) bytes                                                              |
| Payload_Type      | 1            | 0 - 7          | 0 - PRBS9<br>1 - FOFO<br>2 - ZOZO<br>3 - PRBS15<br>4 - All Ones<br>5 - All Zeros<br>6 - OFOF<br>7 - OZOZ |

6.

,-----

|     | look at the Bluetooth tester results. |  |
|-----|---------------------------------------|--|
|     |                                       |  |
| Ene | d BLE TX Test                         |  |

| HCI_BLE_Test_End 0x201F |
|-------------------------|
| l                       |
|                         |

**Note:** To re-start transmission, go back to steps 3 (optional) and 4.

## **Receiver Test**

The Bluetooth device will receive data from CBT and PC will calculate PER and BER from received data.

### **Receiver Test**

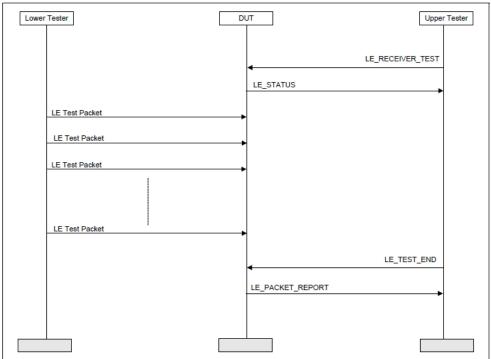

Figure 2.2: Receiver Test MSC

#### 1. Enable BLE mode:

| HCI_VS_LE_Enable 0xFD58, 1, 1                                                  |   |
|--------------------------------------------------------------------------------|---|
| 2. Set the type of test to run                                                 |   |
| PER_nBER = 1 (PER=1 or BER=0)                                                  |   |
| 3. Set here the number of packets the tester transmits for PER measurements    |   |
| Tx_Packets = 1500                                                              | ] |
| 4. Set RX Frequency Channel 2402 + 2*k, where k is the channel (max val is 39) |   |
| RX_Channel = 0 (same as k)                                                     | ] |
| 5. Set the RX Mode According to the options below (Default is "1"):            |   |
| # o - Normal mode, Open loop & no power saving                                 |   |
| # 1 - Wide window mode, Close loop & no power saving                           |   |
| # 2 - Continuous RX, Open loop before SYNC                                     |   |
| # 3 - Wide window & power saving mode, Close loop & power saving               |   |
|                                                                                |   |

| /11/21, 9:48 AM                                                                                                    | CC256x Testing Guide - Texas Instruments Wiki                                                                                                    |
|----------------------------------------------------------------------------------------------------|----------------------------------------------------------------------------------------------------|
| 6.Set the RX Access Code to Sync on (Default                                                                                                    | is 0x71764129)                                                                                                    |
| RX_AC = 0x71764129                                                                                                    |                                                                                                    |
| 7. Set paylaod type                                                                                                    |                                                                                                    |
| # 0 - PRBS 9                                                                                                    |                                                                                                    |
| # 1 - FOFO                                                                                                    |                                                                                                    |
| ¥ 2 - ZOZO                                                                                                    |                                                                                                    |
| # 3 - PRBS 15                                                                                                    |                                                                                                    |
| ŧ 4 - All Ones                                                                                                    |                                                                                                    |
| ≠ 5 - All Zeros                                                                                                    |                                                                                                    |
| ≠ 6 - OFOF                                                                                                    |                                                                                                    |
| # 7 - OZOZ                                                                                                    |                                                                                                    |
| PayloadType = 0x00                                                                                                    |                                                                                                    |
| 8. Set length of packet fields in Bytes                                                                                                    |                                                                                                    |
| Header_Length = 2                                                                                                    |                                                                                                    |
| Payload_Length = 37<br>CRC_Length = 3                                                                                                    |                                                                                                    |
|                                                                                                    |                                                                                                    |
| ).Set CRC for <u>PRBS9</u> with 37 Bytes length                                                                                                    |                                                                                                    |
| CRC_Value = 0x00E221E8                                                                                                    |                                                                                                    |
| o. When traces are enabled than the Cortex                                                                                                    |                                                                                                    |
|                                                                                                    |                                                                                                    |
| 11. Set the amount of bad bits/packet to ident                                                                                                    |                                                                                                    |
| <pre>II. Set the amount of bad bits/packet to ident FA_THR_inPer = 7 Total_Bits_in_packet = 8 * (Header_Length + P FA_THR_inBits = round((FA_THR_inPer/100) * To if (PER_nBER == 1) then         Enable_BER = 0 else         Enable_BER = 1</pre>                                                                                                    | ayload_Length + CRC_Length)                                                                                                    |
| <pre>II. Set the amount of bad bits/packet to ident FA_THR_inPer = 7 Fotal_Bits_in_packet = 8 * (Header_Length + P FA_THR_inBits = round((FA_THR_inPer/100) * To if (PER_nBER == 1) then         Enable_BER = 0 else         Enable_BER = 1 endif</pre>                                                                                                    | ayload_Length + CRC_Length)                                                                                                    |
| <pre>II. Set the amount of bad bits/packet to ident FA_THR_inPer = 7 Total_Bits_in_packet = 8 * (Header_Length + P FA_THR_inBits = round((FA_THR_inPer/100) * To if (PER_nBER = 1) then Enable_BER = 0 else Enable_BER = 1 endif II. Clear Sync Counter HCI_VS_Write_Hardware_Register 0xFF01, 0x0019 Untgoing Dump: 01 01 ff 06 4e 32 19 00 00 00 Encoming Event: 04 0e 04 01 01 ff 00 (Command </pre>                                                                                                    | ayload_Length + CRC_Length)<br>tal_Bits_in_packet)<br>324E, 0x0<br>Complete Event)                                                                                                    |
| 1. Set the amount of bad bits/packet to ident<br>FA_THR_inPer = 7<br>Total Bits_in_packet = 8 * (Header_Length + P<br>FA_THR_inBits = round((FA_THR_inPer/100) * To<br>if (PER_nBER = 1) then<br>Enable_BER = 0<br>else<br>Enable_BER = 1<br>endif<br>2. Clear Sync Counter<br>HCL_VS_Write_Hardware_Register 0xFF01, 0x0019<br>Dutgoing Dump: 01 01 ff 06 4e 32 19 00 00 00<br>Incoming Event: 04 0e 04 01 01 ff 00 (Command                                                                                                    | ayload_Length + CRC_Length)<br>tal_Bits_in_packet)<br>324E, 0x0<br>Complete Event)                                                                                                    |
| else<br>Enable_BER = 1<br>12. Clear Sync Counter<br>HCI_VS_Write_Hardware_Register 0xFF01, 0x0019<br>Dutgoing Dump: 01 01 ff 06 4e 32 19 00 00 01<br>Incoming Event: 04 0e 04 01 01 ff 00 (Command<br>13. Update Parameters<br>HCI_VS_Set_LE_Test_Mode_Parameters 0xFD77, 0x                                                                                                    | ayload_Length + CRC_Length)<br>tal_Bits_in_packet)<br>324E, 0x0<br>Complete Event)<br>01, RX_Mode, 0, RX_AC, Enable_BER, PayloadType, Payload_Length, FA_THR_inBits, En_Traces, CRC_Value                                                                                                    |
| <pre>11. Set the amount of bad bits/packet to ident FA_THR_inPer = 7 Total_Bits_in_packet = 8 * (Header_Length + P FA_THR_inBits = round((FA_THR_inPer/100) * To if (PER_nBER == 1) then</pre>                                                                                                    | ayload_Length + CRC_Length)<br>tal_Bits_in_packet)<br>324E, 0x0<br>Complete Event)<br>01, RX_Mode, 0, RX_AC, Enable_BER, PayloadType, Payload_Length, FA_THR_inBits, En_Traces, CRC_Value                                                                                                    |
| <pre>11. Set the amount of bad bits/packet to ident FA_THR_inPer = 7 Total_Bits_in_packet = 8 * (Header_Length + P FA_THR_inBits = round((FA_THR_inPer/100) * To if (PER_nBER = 1) then Enable_BER = 0 else Enable_BER = 1 endif 12. Clear Sync Counter 14. Clear Sync Counter 15. Update Parameters 15. Update Parameters 16. Update Parameters 17. Update Parameters 17. Update Para</pre> | ayload_Length + CRC_Length)<br>tal_Bits_in_packet)<br>324E, 0x0<br>Complete Event)<br>01, RX_Mode, 0, RX_AC, Enable_BER, PayloadType, Payload_Length, FA_THR_inBits, En_Traces, CRC_Value                                                                                                    |
| <pre>11. Set the amount of bad bits/packet to ident FA_THR_inPer = 7 Total_Bits_in_packet = 8 * (Header_Length + P FA_THR_inBits = round((FA_THR_inPer/100) * To if (PER_nBER == 1) then</pre>                                                                                                    | ayload_Length + CRC_Length)<br>tal_Bits_in_packet)<br>324E, 0x0<br>Complete Event)<br>01, RX_Mode, 0, RX_AC, Enable_BER, PayloadType, Payload_Length, FA_THR_inBits, En_Traces, CRC_Value                                                                                                    |
| <pre>11. Set the amount of bad bits/packet to ident FA_THR_inPer = 7 Total_Bits_in_packet = 8 * (Header_Length + P FA_THR_inBits = round((FA_THR_inPer/100) * To if (PER_nBER == 1) then</pre>                                                                                                    | ayload_Length + CRC_Length)<br>tal_Bits_in_packet)<br>324E, 0x0<br>Complete Event)<br>01, RX_Mode, 0, RX_AC, Enable_BER, PayloadType, Payload_Length, FA_THR_inBits, En_Traces, CRC_Value                                                                                                    |
| <pre>11. Set the amount of bad bits/packet to ident FA_THR_inPer = 7 Total_Bits_in_packet = 8 * (Header_Length + P FA_THR_inBits = round((FA_THR_inPer/100) * To if (PER_nBER == 1) then</pre>                                                                                                    | ayload Length + CRC_Length)<br>tal_Bits_in_packet)<br>324E, 0x0<br>Complete Event)<br>01, RX_Mode, 0, RX_AC, Enable_BER, PayloadType, Payload_Length, FA_THR_inBits, En_Traces, CRC_Value<br>01, x01, 0x00000, 0x71764129(RX_AC), 0x00(Enable_BER), 0x00(PayloadType), 0x25(Payload_Length), 0x18(FA_THR_inBits), 0x00(En_Traces), |

# 16. Read Phy - Sync Counter Value

| HCI_VS_Read_Hardware_Register 0xFF00, 0x0019324E                           |         |
|----------------------------------------------------------------------------|---------|
| Outgoing Dump: 01 00 ff 04 4e 32 19 00                                     |         |
| Incoming Event: 04 0e 06 01 00 ff 00 0a 00 (Command Complete Event, Value: | 0x000A) |
|                                                                            |         |
|                                                                            |         |
| L                                                                          |         |

Returns Sync Counter Value, save into &Sync\_Counter.

### 10/11/21, 9:48 AM

| 17. Calculate PER = 100*(Tx) | _Packets - Rx_ | _Packets)/Tx_ | _Packets |
|------------------------------|----------------|---------------|----------|
|------------------------------|----------------|---------------|----------|

### 18. For BER:

| else<br>HCI_BLE_Test_End 0x201f                                                                                                    |         |
|----------------------------------------------------------------------------------------------------|---------|
| Returns number of packets recieved, save into &Rx_Packets.                                                                                                    |         |
| 19.Read BER Results                                                                                                    |         |
| Hci_VS_LE_Read_Ber_Test_Results 0xFDAE                                                                                                    |         |
| Vendor-Specific LE_Read_Ber_Test_Results Command Complete parameters:                                                                                                    |         |
| See in wiki. (http://processors.wiki.ti.com/index.php/CC256x_VS_HCI_Commands#HCI_VS_LE_Read_Ber_Test_Results280xFl                                                                                                    | DAE.29) |
| 20. Read Phy - Sync Counter Value                                                                                                    |         |
| HCI_VS_Read_Hardware_Register 0xFF00, 0x0019324E<br>Outgoing Dump: 01 00 ff 04 4e 32 19 00<br>Incoming Event: 04 0e 06 01 00 ff 00 0a 00 (Command Complete Event, Value: 0x000A)                                                                                                    |         |
| Returns Sync Counter Value, save into &Sync_Counter.                                                                                                    |         |
| 21. Calculate Actual Syncs                                                                                                    |         |
| Actual_Syncs = BER_Syncs - FA_Events                                                                                                    |         |
| 22. Calculate BER:                                                                                                    |         |
| # Bit Counters<br>Total_Bad_Bits = Htype_Bad_Bits + Hlength_Bad_Bits + Ppart1_Bad_Bits + Ppart2_Bad_Bits + Ppart3_Bad_Bits + Ppart4_Bad_Bits + CRC_Bad_Bi<br>Dropped_Packets = Actual_Syncs - Total_Good_Packets<br>Detected_Packets = Actual_Syncs<br>Total_Received_Bits = Total_Bits_in_packet * Detected_Packets | its     |
| if(Total_Received_Bits == 0) then<br>BER = 100                                                                                                    |         |
| else<br>BER = 100*(Total_Bad_Bits / Total_Received_Bits)<br>endif                                                                                                    |         |

## **Related Documents**

### VS HCI Commands

### • Cite error: Invalid <ref> tag; no text was provided for refs named Number\_Of\_Packets

| <ul> <li>{{</li> <li>1. switchcategory:MultiCore</li> <li>For technical support on<br/>MultiCore devices, please<br/>post your questions in the<br/>C6000 MultiCore Forum</li> <li>For questions related to<br/>the BIOS MultiCore SDK<br/>(MCSDK), please use the<br/><u>BIOS Forum</u></li> <li>Please post only comments relate<br/>to the article CC256x Testin<br/>Guide here.</li> </ul> | please post your<br>questions in the<br><u>C6000 MultiCore</u><br>Forum<br>For questions<br>related to the<br>BIOS MultiCore<br>SDK (MCSDK),<br>please use the<br><u>BIOS Forum</u><br>g Please post only<br>comments related to the | please<br>post your<br>questions<br>on <u>The</u><br><u>C2000</u><br>Forum.<br>Please<br>post only<br>comments<br>about the<br>article | DaVinci=For<br>technical<br>support on<br>DaVincoplease<br>post your<br>questions on<br><u>The DaVinci</u><br>Forum. Please<br>post only<br>comments<br>about the<br>article <b>CC256x</b><br><b>Testing Guide</b><br>here. | your<br>questions on<br><u>The MSP430</u><br>Forum.<br>Please post<br>only<br>comments<br>about the<br>article | OMAP35x=For<br>technical<br>support on<br>OMAP please<br>post your<br>questions on<br><u>The OMAP</u> | support on<br>OMAP please<br>post your<br>questions on<br><u>The OMAP</u><br>Forum.<br>Please post<br>only<br>comments<br>about the<br>article | support on<br>MAVRK<br>please post<br>your<br>questions<br>on The<br>MAVRK<br>Toolbox<br>Forum.<br>Please post<br>only | For technical si<br>please post you<br>questions at<br><u>http://e2e.ti.cor</u><br>Please post on<br>comments abo<br>article <b>CC256x</b><br><b>Testing Guide</b><br>} |
|----------------------------------------------------------------------------------------------------|----------------------------------------------------------------------------------------------------|----------------------------------------------------------------------------------------------------|----------------------------------------------------------------------------------------------------|----------------------------------------------------------------------------------------------------|----------------------------------------------------------------------------------------------------|----------------------------------------------------------------------------------------------------|----------------------------------------------------------------------------------------------------|----------------------------------------------------------------------------------------------------|
|                                                                                                    |                                                                                                    |                                                                                                    | L                                                                                                    | inks                                                                                                    |                                                                                                    |                                                                                                    |                                                                                                    |                                                                                                    |
| Amplifiers & Line                                                                                                    | ear DLP & MI                                                                                                    | EMS                                                                                                    | Processors                                                                                                    |                                                                                                    | Swite                                                                                                 | hes & Multiplexe                                                                                                    | rs                                                                                                    |                                                                                                    |

| B | Amplifiers & Linear<br>Audio<br>Broadband RF/IF & Digital Radio<br>Clocks & Timers<br>Data Converters | DLP & MEMS<br>High-Reliability<br>Interface<br>Logic<br>Power Management | Processors ARM Processors Digital Signal Processors (DSP) Microcontrollers (MCU) OMAP Applications Processors | Switches & Multiplexers<br>Temperature Sensors & Control ICs<br>Wireless Connectivity |
|---|----------------------------------------------------------------------------------------------------|--------------------------------------------------------------------------|----------------------------------------------------------------------------------------------------|---------------------------------------------------------------------------------------|
|---|----------------------------------------------------------------------------------------------------|--------------------------------------------------------------------------|----------------------------------------------------------------------------------------------------|---------------------------------------------------------------------------------------|

Retrieved from "https://processors.wiki.ti.com/index.php?title=CC256x\_Testing\_Guide&oldid=236516"

This page was last edited on 10 April 2019, at 13:19.

Content is available under Creative Commons Attribution-ShareAlike unless otherwise noted.